## HTML+CSS PRINCIPAIS CONCEITOS BÁSICOS

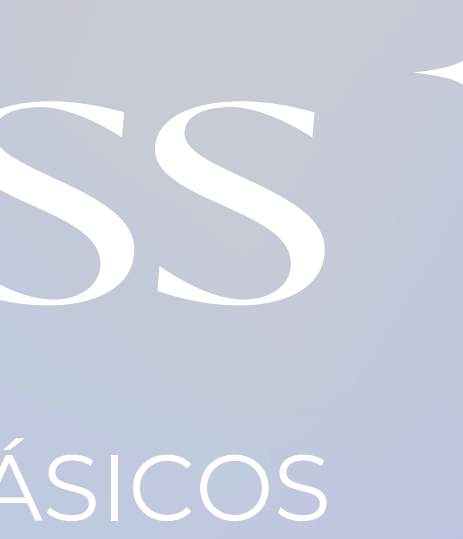

## Sumário

O que é CSS?

04

#### O que é HTML?

#### **Principais Tags**

01

#### **Principais** propriedades

03

02

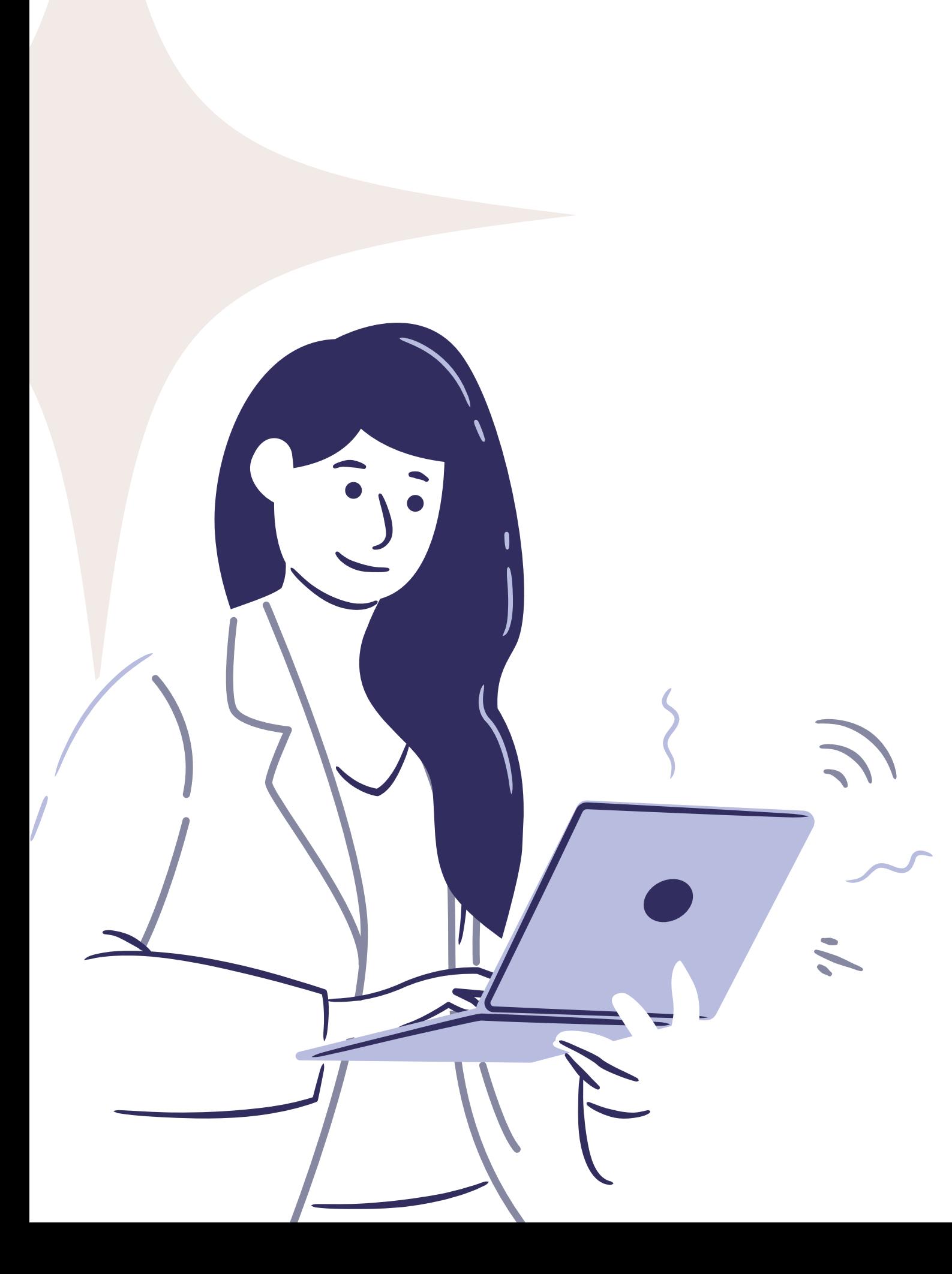

## O que é o HTML?

O HTML é uma **linguagem de** páginas na Web.

### **marcação** utilizada na construção de

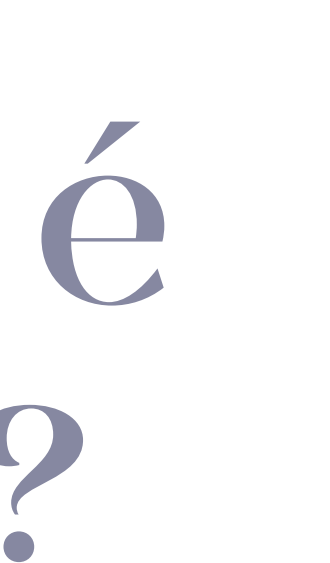

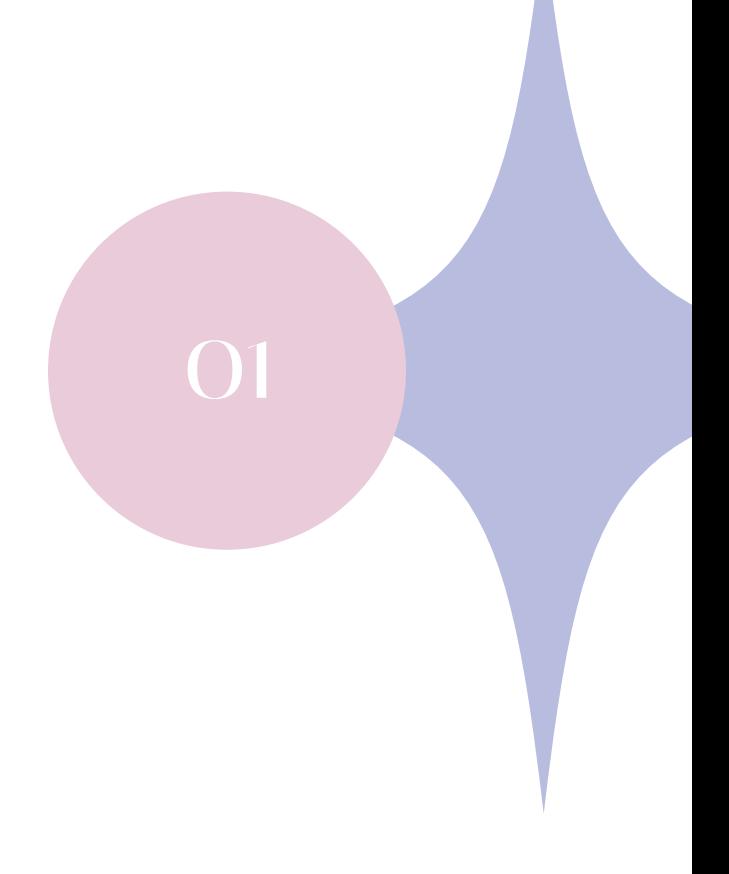

Os documentos HTML **conseguem ser interpretados** por navegadores.

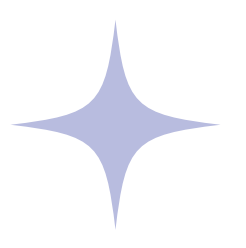

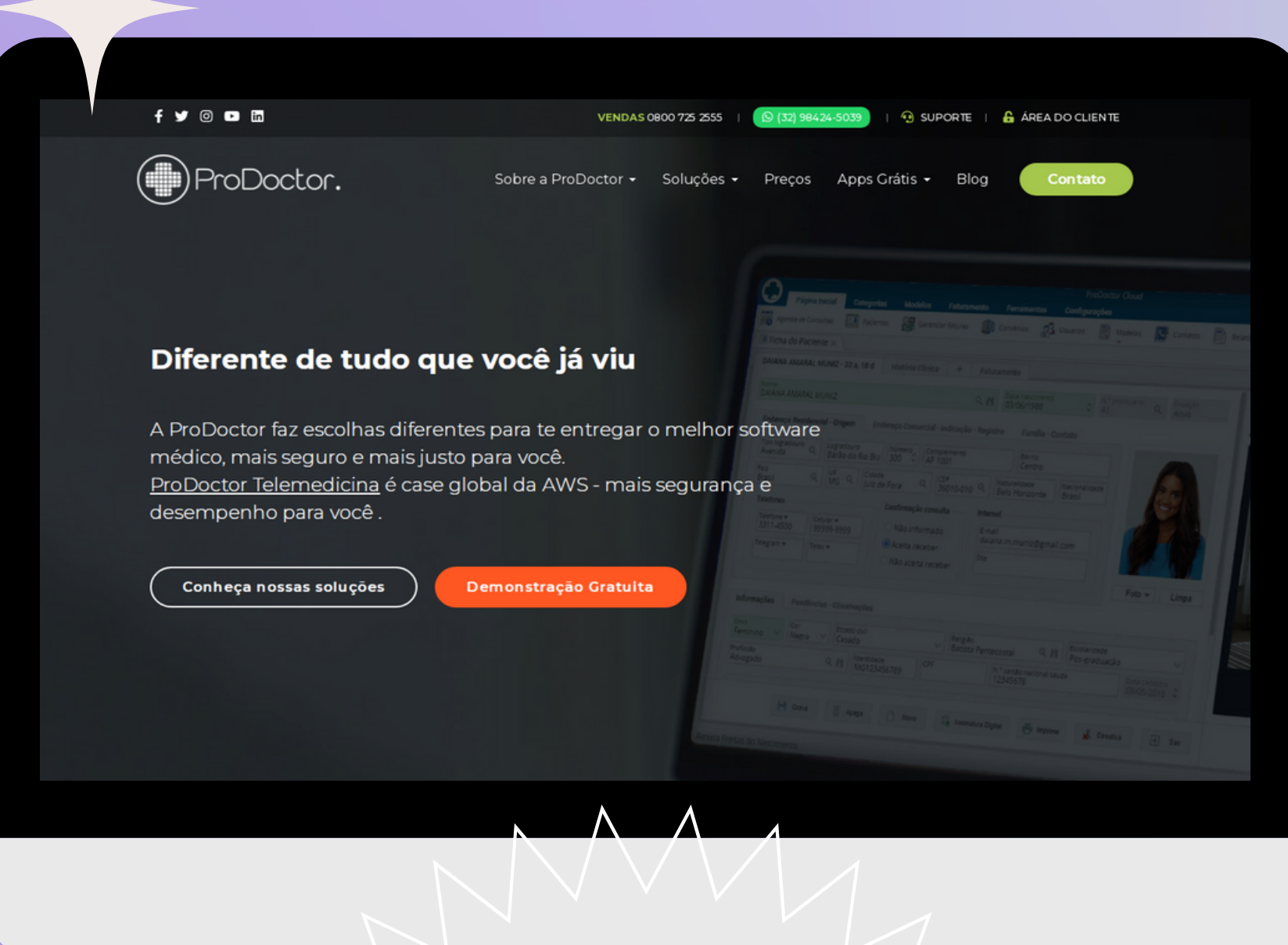

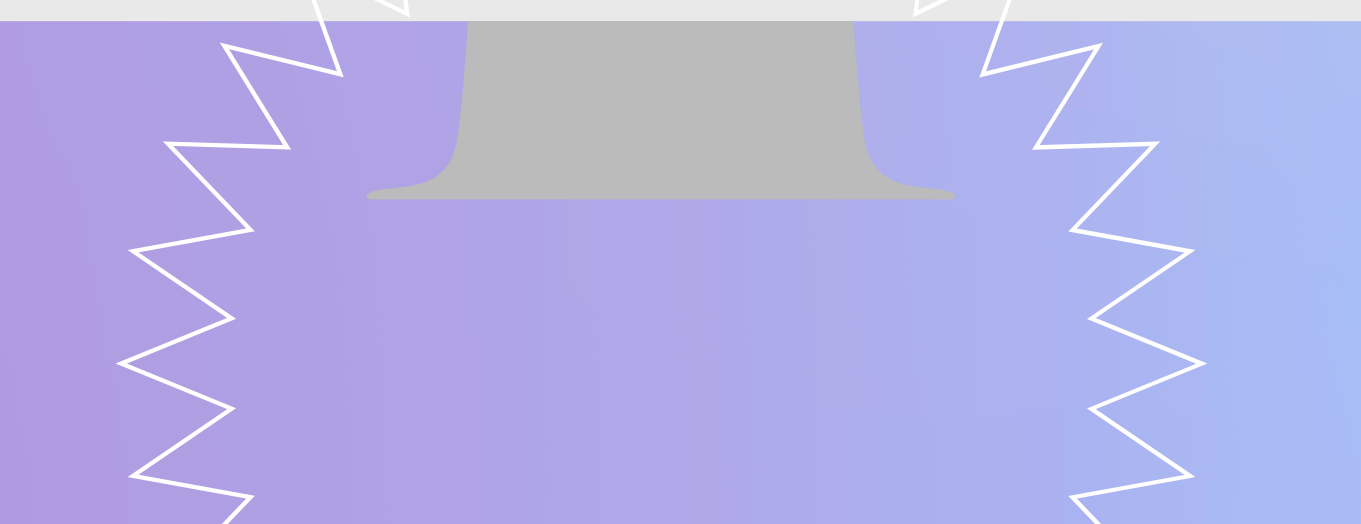

## Você pode estar vendo assim...

#### ody class="{{ \$page->class\_int }}">

#### <!-- Botão Topo --> <a href="#" id="top-button" title="Ir para o topo"><i class="fas fa-chevron-up"></i></a>

<!-- Cabecalho --> <header> <div class="topbar"> <div class="container"> <div class="row"> <div class="col-md-3 social-midia"> @foreach(\$page->social\_networks as \$network) <a target="\_blank" rel="noreferrer noopene" href="{{ \$network->url }}" title="{{ \$network->title }}"> <i class="fab fa-{{ \$network->class }}"></i>  $\langle a \rangle$ **@endforeach**  $\langle$ /div $\rangle$ <div class="col-lg-9 phones text-uppercase"> <div class="phone1"> <span class="pr-3"><b>Vendas</b> <a href="tel:0800 725 2555" title="Fale conosco ">0800 725 2555</a  $\langle$ /div $\rangle$ <div class="phone2">

<a href="https://api.whatsapp.com/send?phone=5532984245039&text=0l%C3%A1%2C%20time%20ProDoctor.%20Ch  $\langle$ /div $\rangle$ 

### Mas por "dentro" é assim...

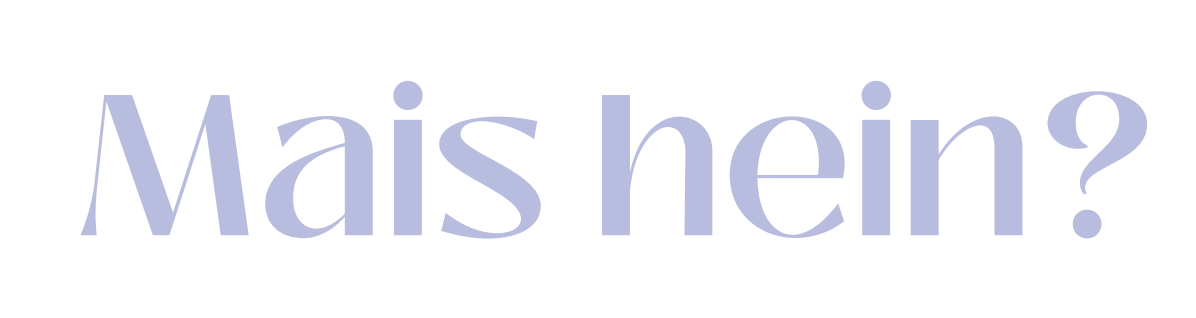

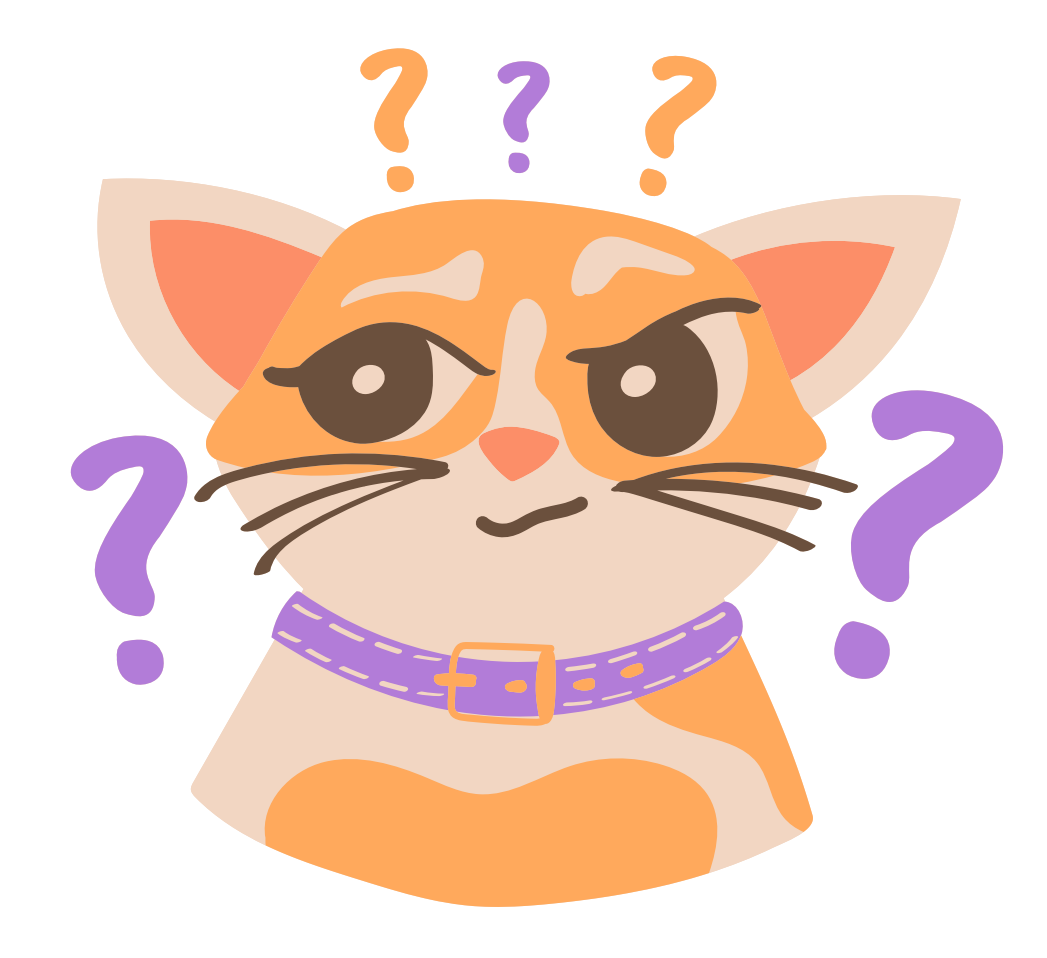

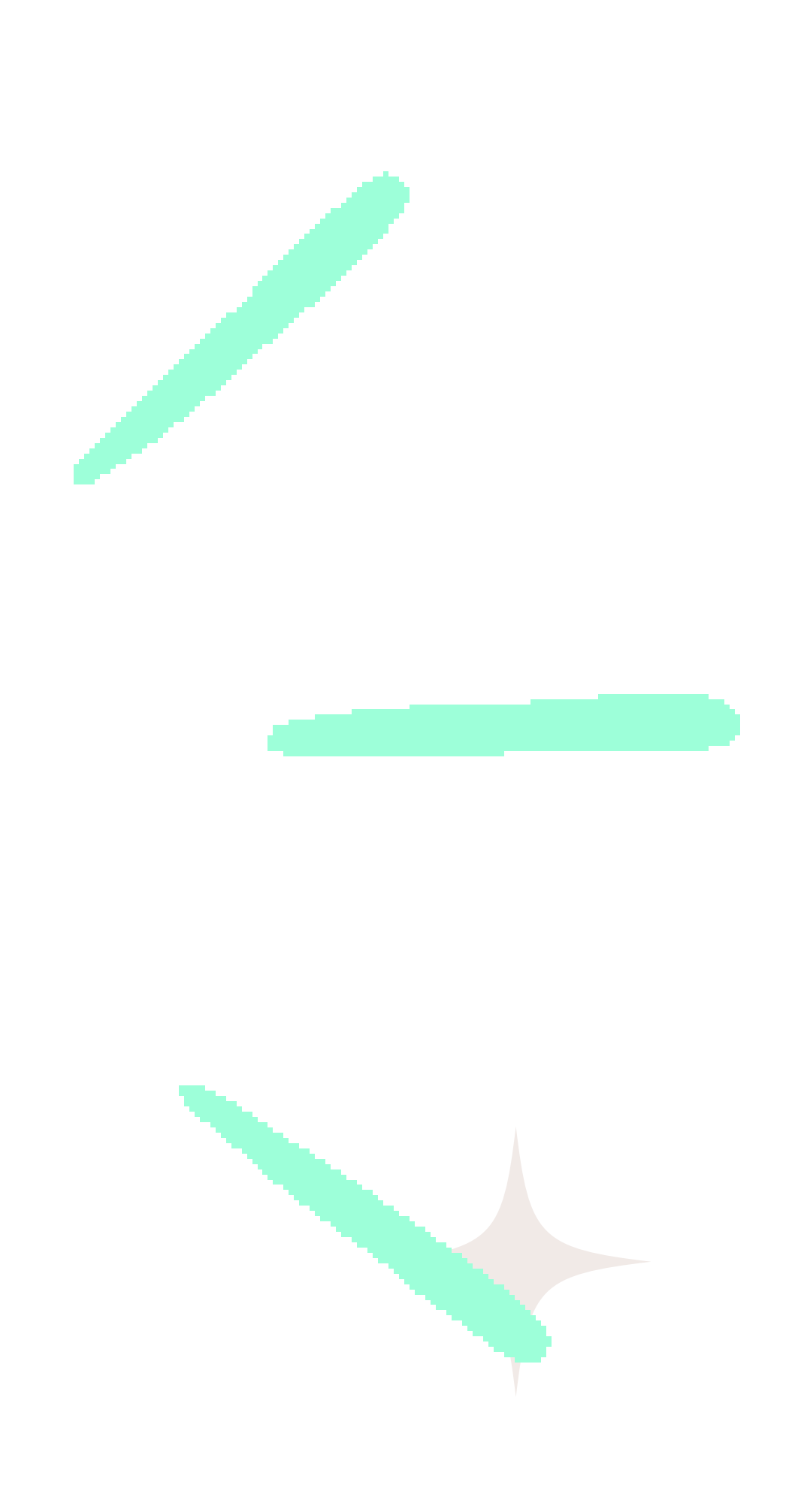

Ver o monte de código assim assusta a gente, não é mesmo?

Porém, só precisamos entender é que **tudo que a gente vê em uma página web tem que estar declarado em HTML**.

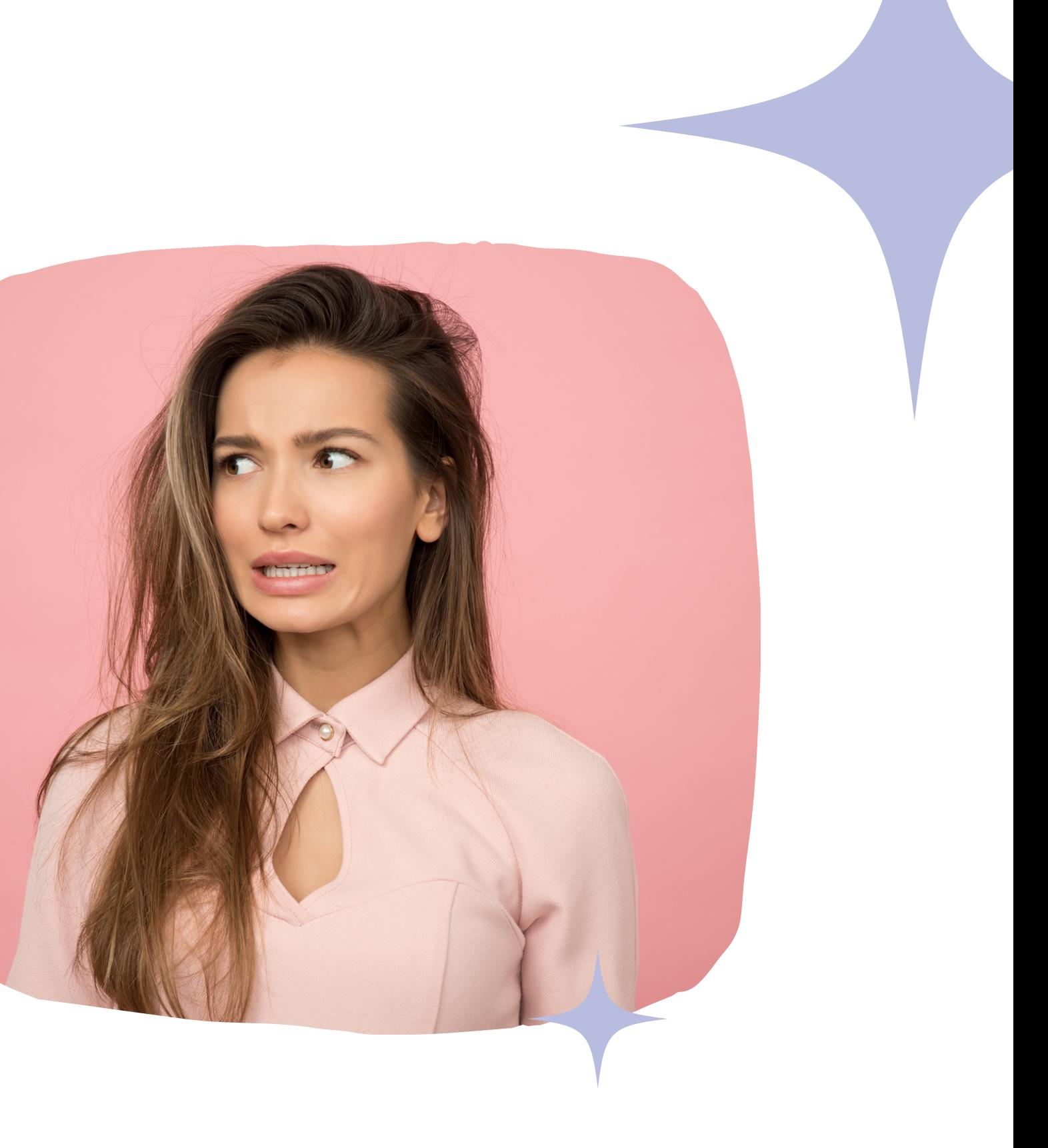

## Por exemplo:

#### **Arquivo Word**

Para inserir uma foto em um arquivo word, a gente pode copiar e colar no arquivo. Certo?

Ou até um texto, podemos digitar o que queremos e salvar.

Imagem <img src=""> ou Texto <p></p> ou <span></span>

#### **Na Web - HTML**

Já na web, para inserir uma foto, precisamos declará-la. Assim como um texto. **Essas declarações, são feitas por meio das tags**.

## Principais <u>o</u> TAGS

Para declararmos o que queremos **as TAGS**.

### em nossa página na web **utilizamos**

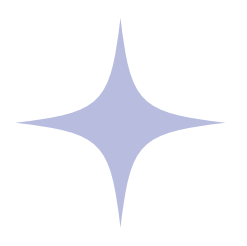

A seguir **vamos conhecer as principais**, no âmbito de e-mail marketing.

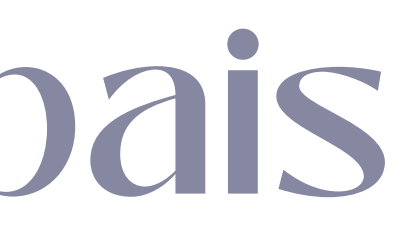

#### $\langle$ img src="" alt="" />

#### <a href="" title="" > Clique aqui</a>

#### **IMAGEM**

#### **LINK**

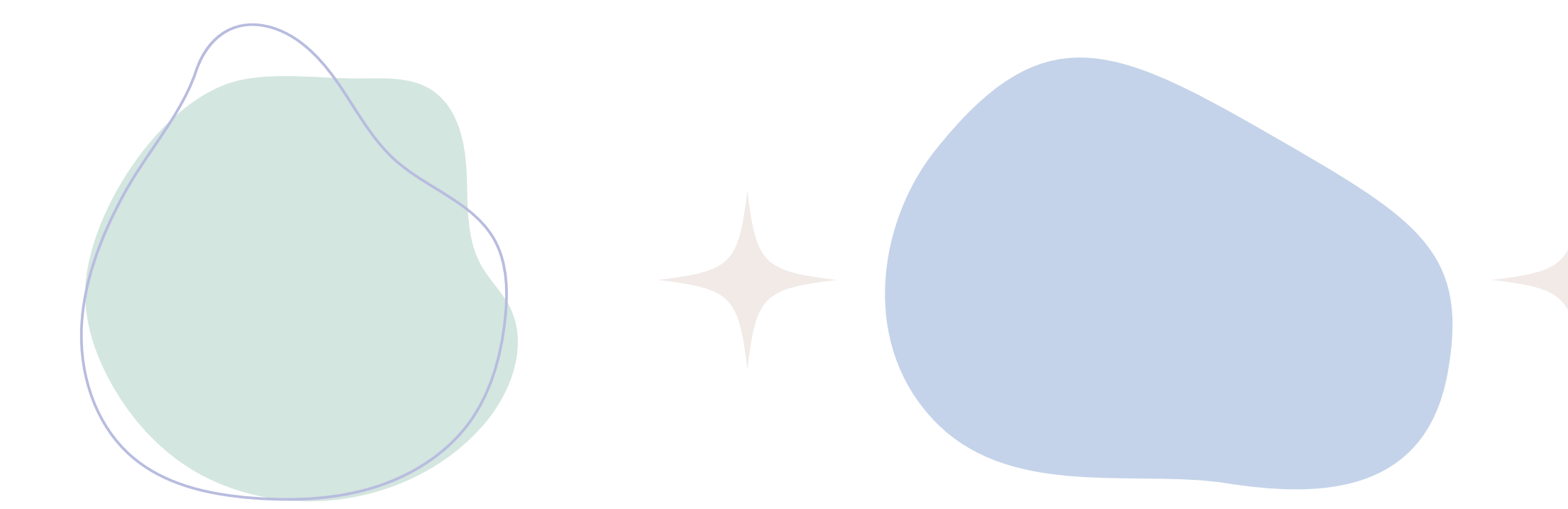

## Principais Tags

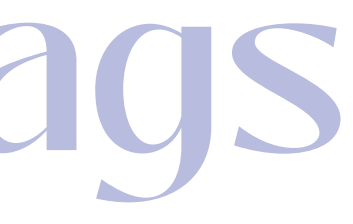

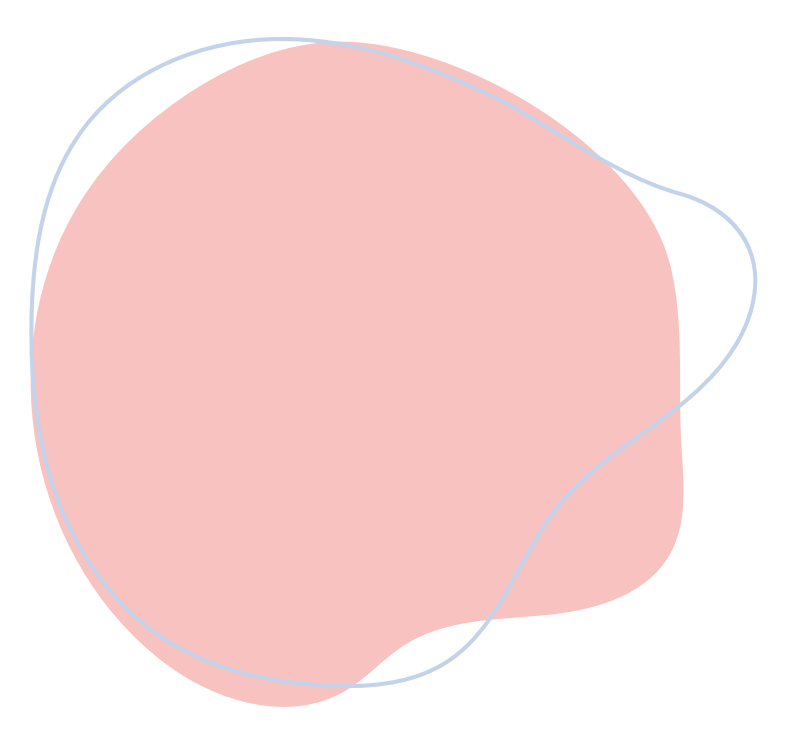

#### CONTAINER

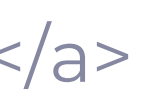

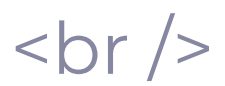

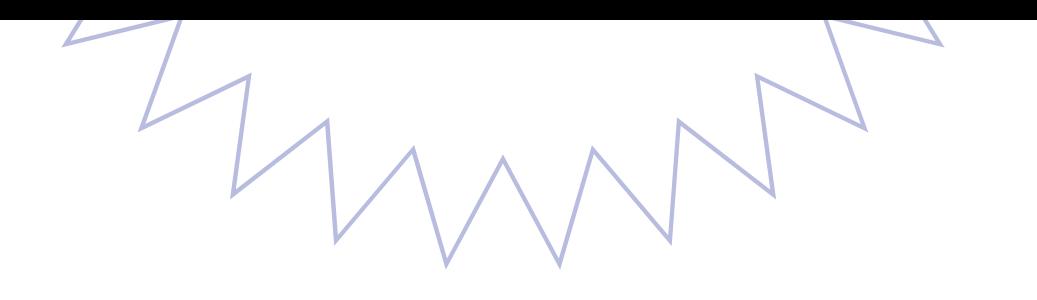

## Principais Tags

**<span></span>** - Pequenos textos.

**<u> </u>** - Deixa o texto sublinhado.

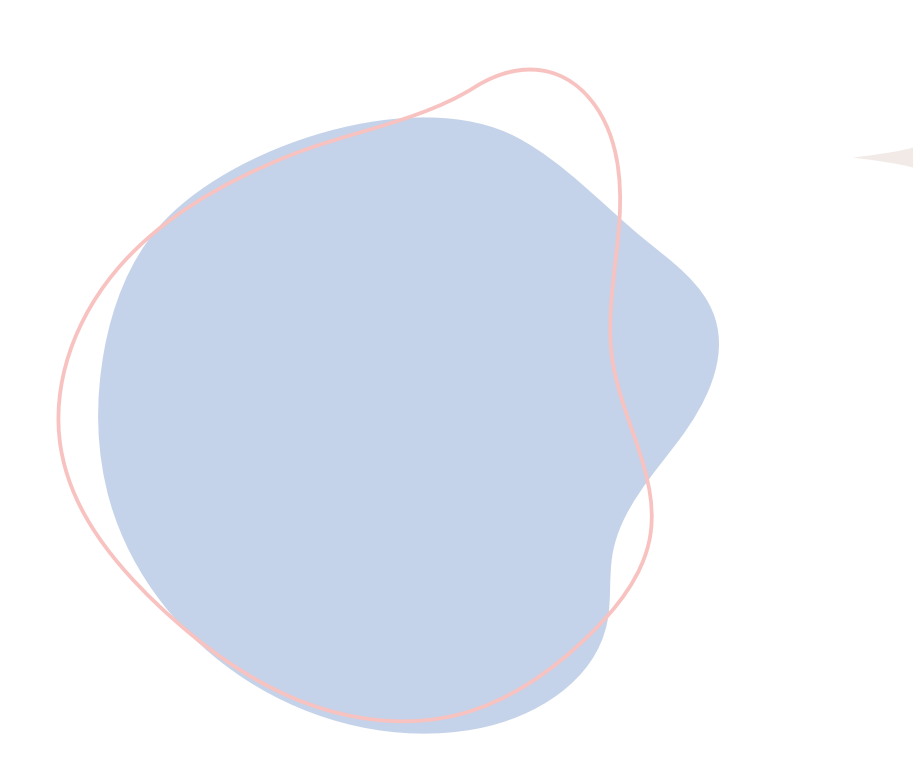

**TEXTO** 

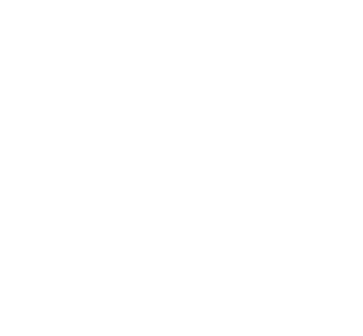

- **<p> </p>** Principal tag de texto, compõe um parágrafo.
	-
- $**b** > **1**$  **Transforma o conteúdo em negrito.**
- **<i> </i>** Transforma o conteúdo em itálico.
	-

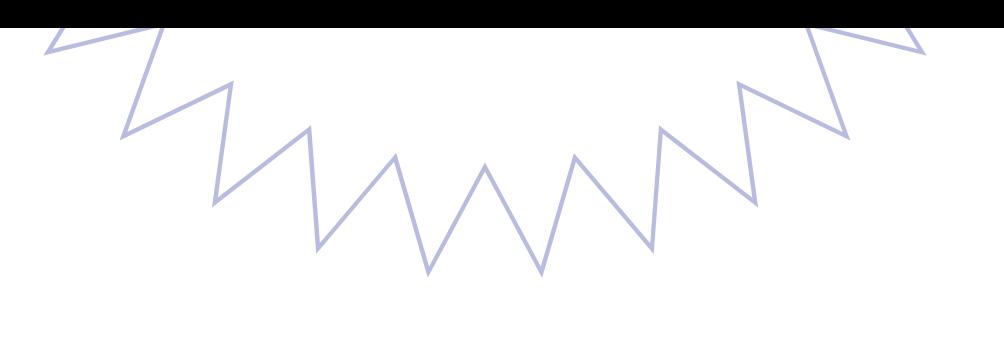

## Principais Tags

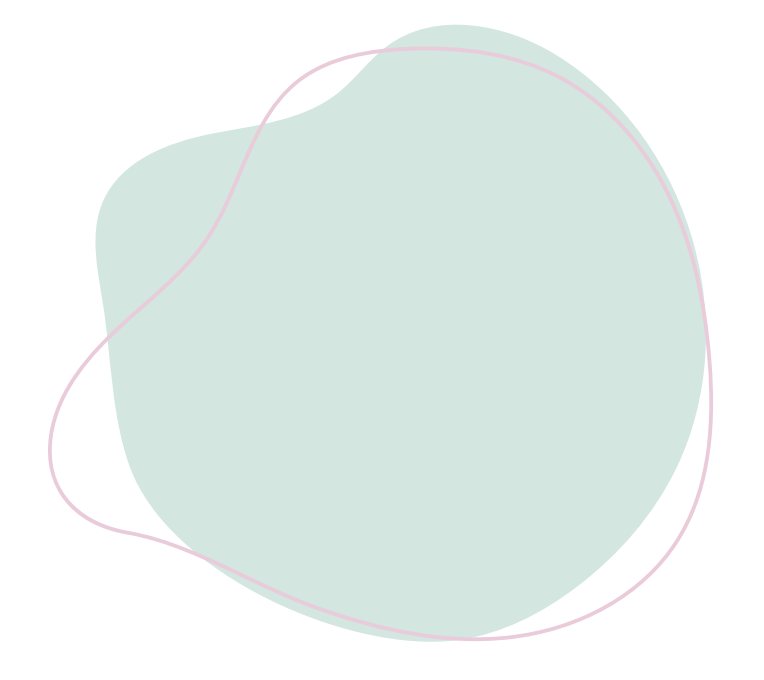

#### TÍTULOS

#### **<h1></h1> -** Título de maior valor hierárquico

**<h2></h2> <h3></h3> <h4></h4> <h5></h5>**

#### **<h6></h6> -** Título de menor valor hierárquico

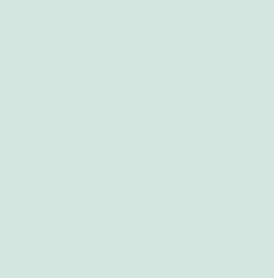

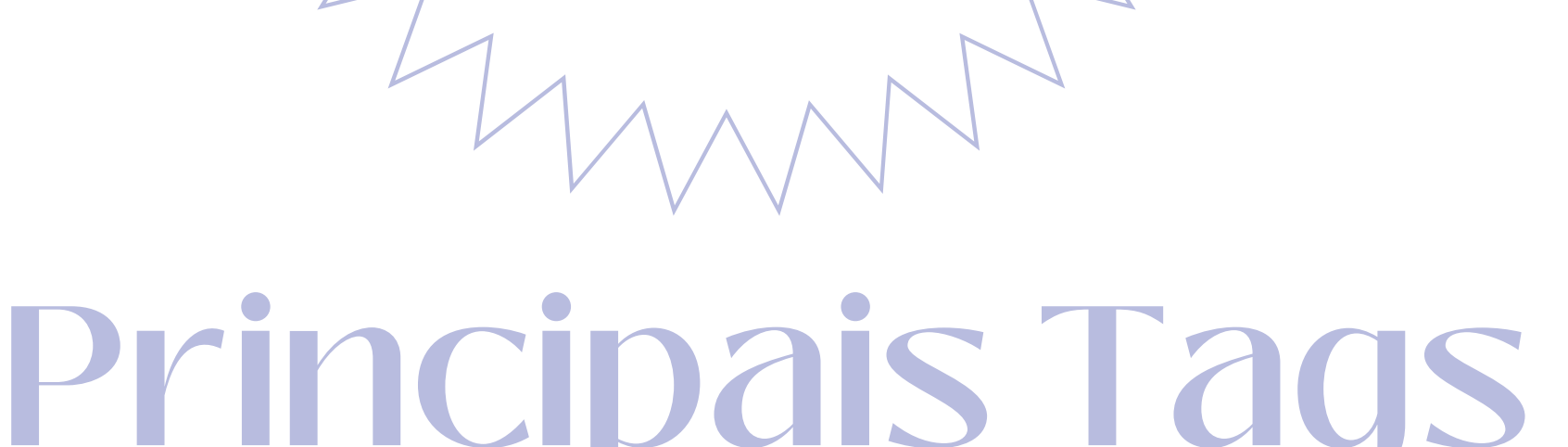

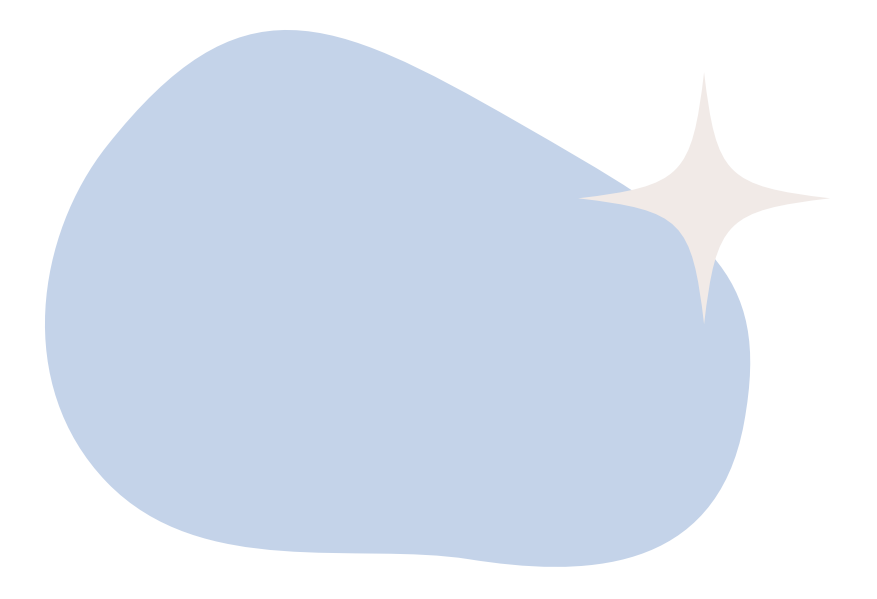

#### LISTAS

#### **Listas ordenadas**

 $|0\rangle$  $<$  $|i>$   $<$  $|i>$  $<|<|<sub>o</sub>|$ 

#### **Listar desordenadas**

 $<$ u $>$  $<$  $|i>$   $<$  $|i>$  $<$ /ul $>$ 

# Principais Tags

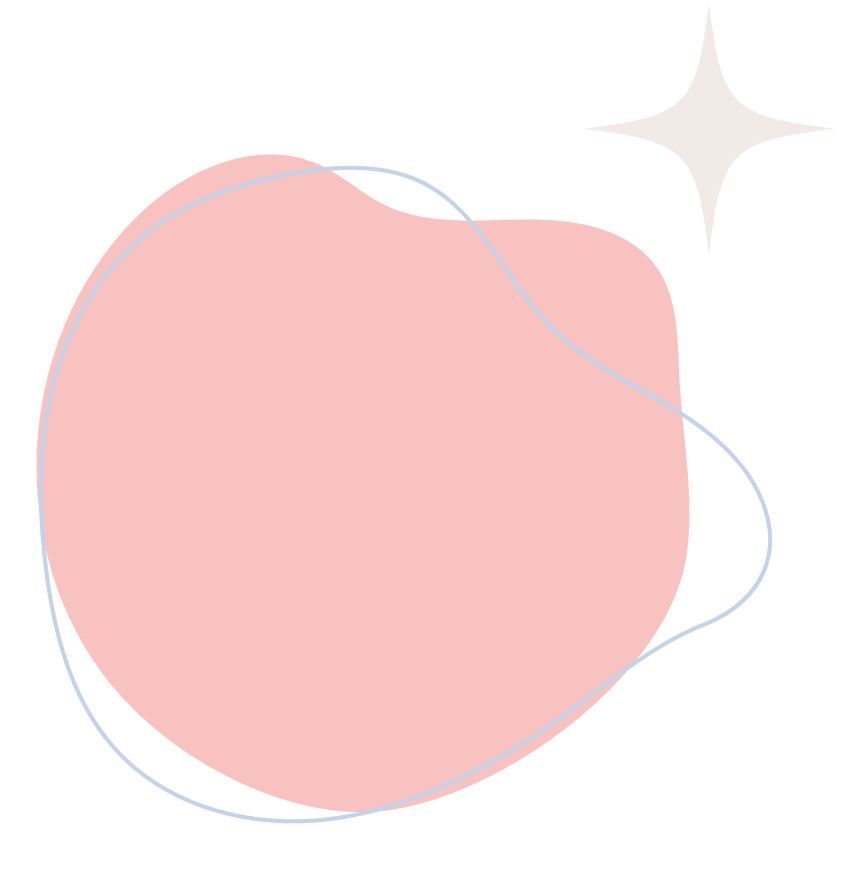

#### CONTAINERS

#### **<div></div>**

Container genérico para conteúdo de fluxo, que de certa forma não representa nada. Ele pode ser utilizado para agrupar elementos.

<section></section> Representa uma seção genérica contida em um documento HTML, geralmente com um título, quando não existir um elemento semântico mais específico para representá-lo.

### Teoria

### Prática

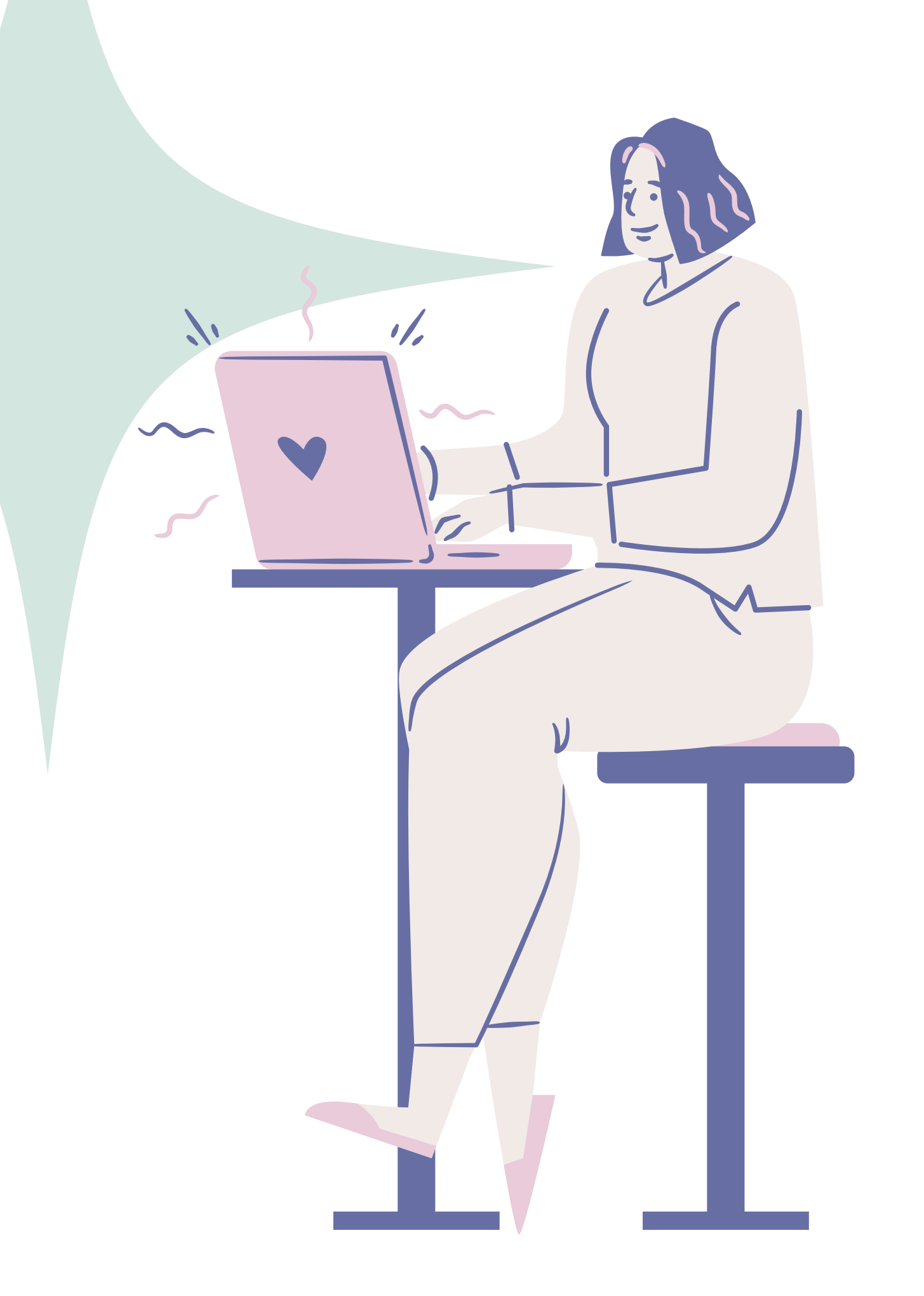

O que é os CSS?

CSS é a sigla para o termo em inglês **Estilo em Cascatas**.

### Cascading Style Sheets que, traduzido para o português, significa **Folha de**

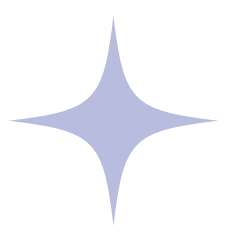

É usado para **estilizar** elementos escritos em uma linguagem de marcação como [HTML](https://www.hostinger.com.br/tutoriais/o-que-e-html-conceitos-basicos/).

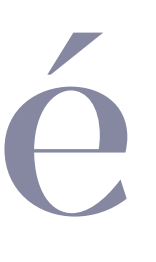

### Transforma

# isso...

### O CSS é a fada madrinha do HTML.

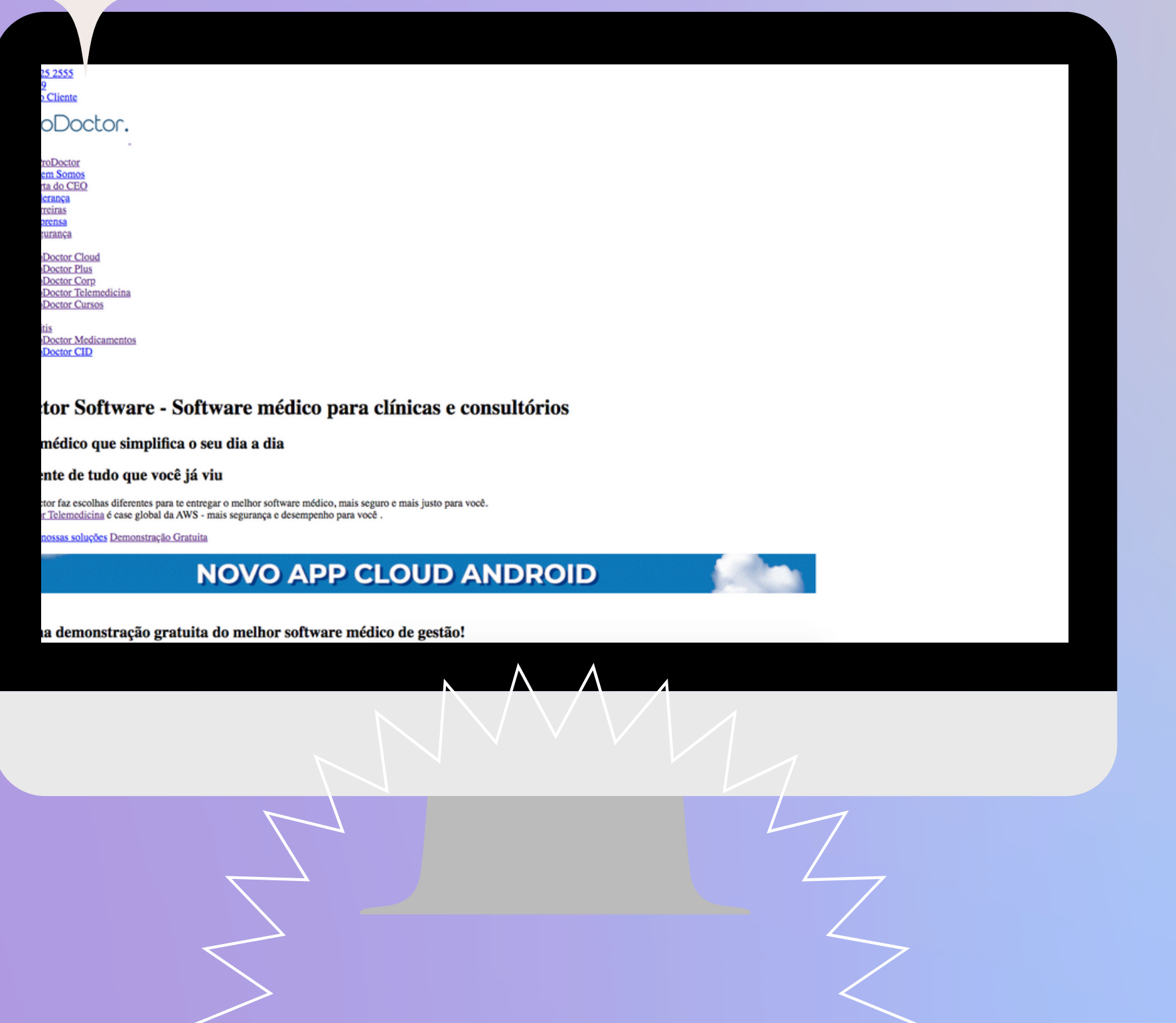

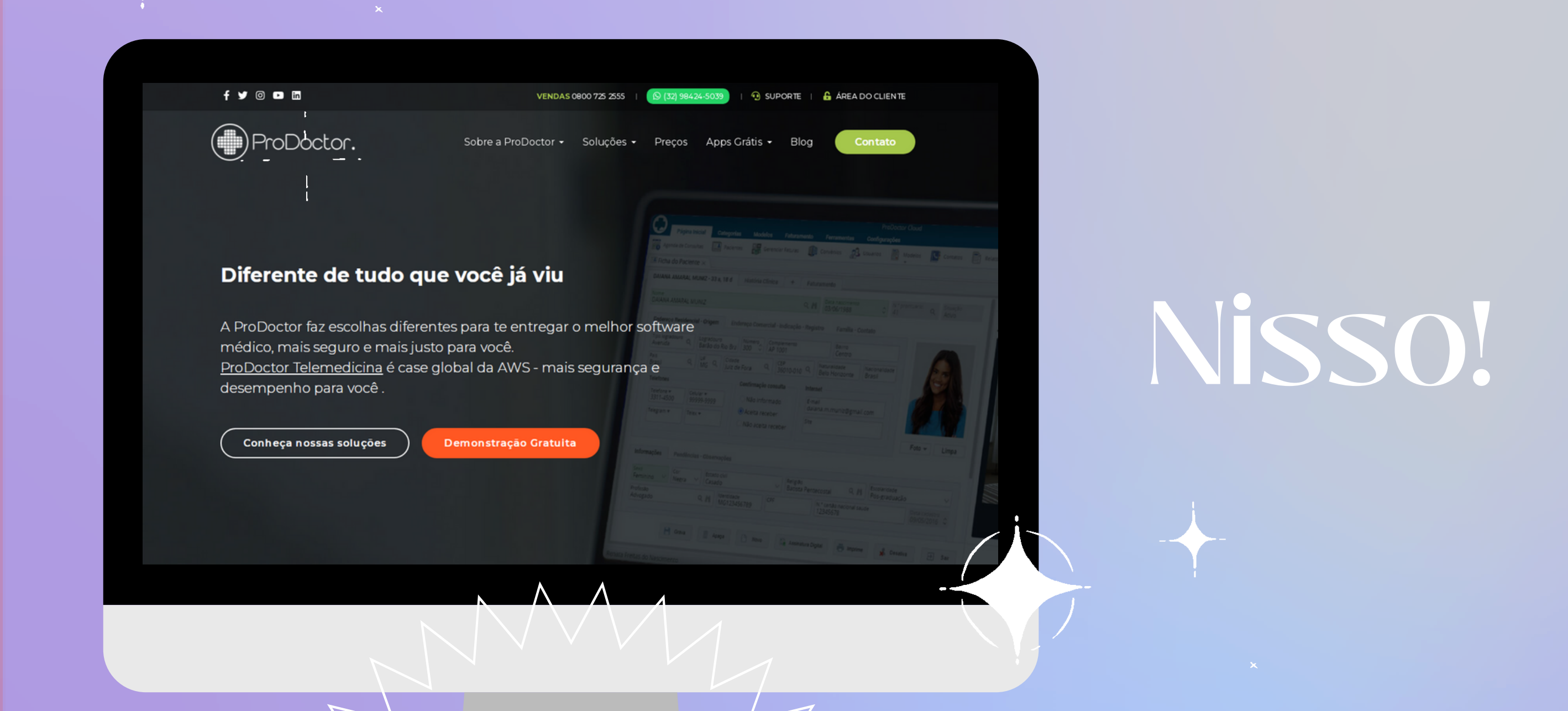

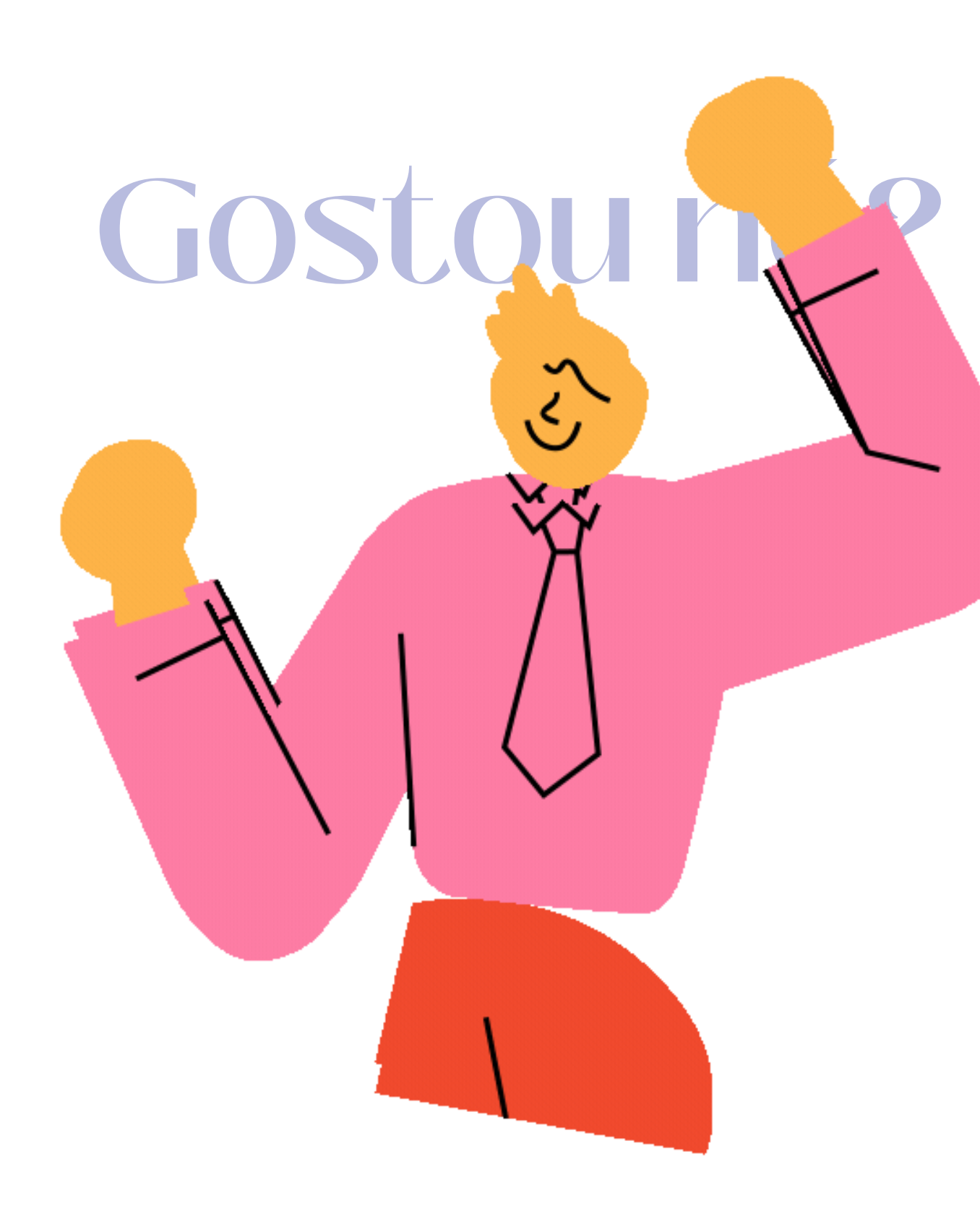

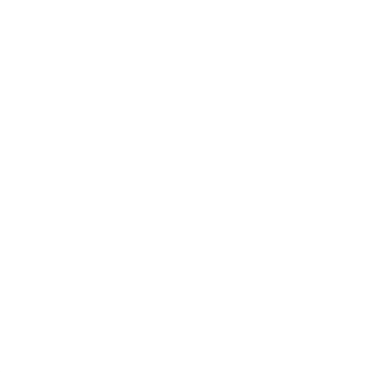

## Resumindo...

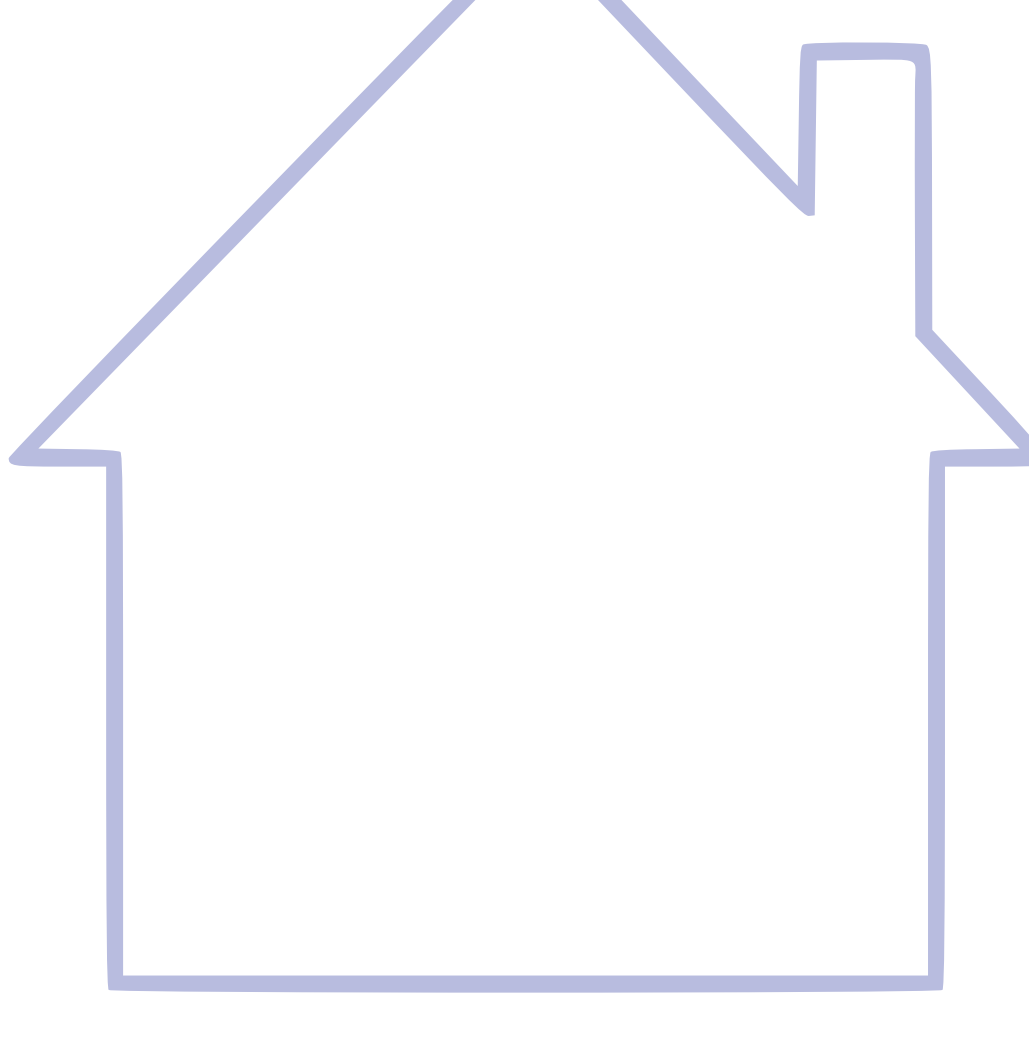

#### HTML

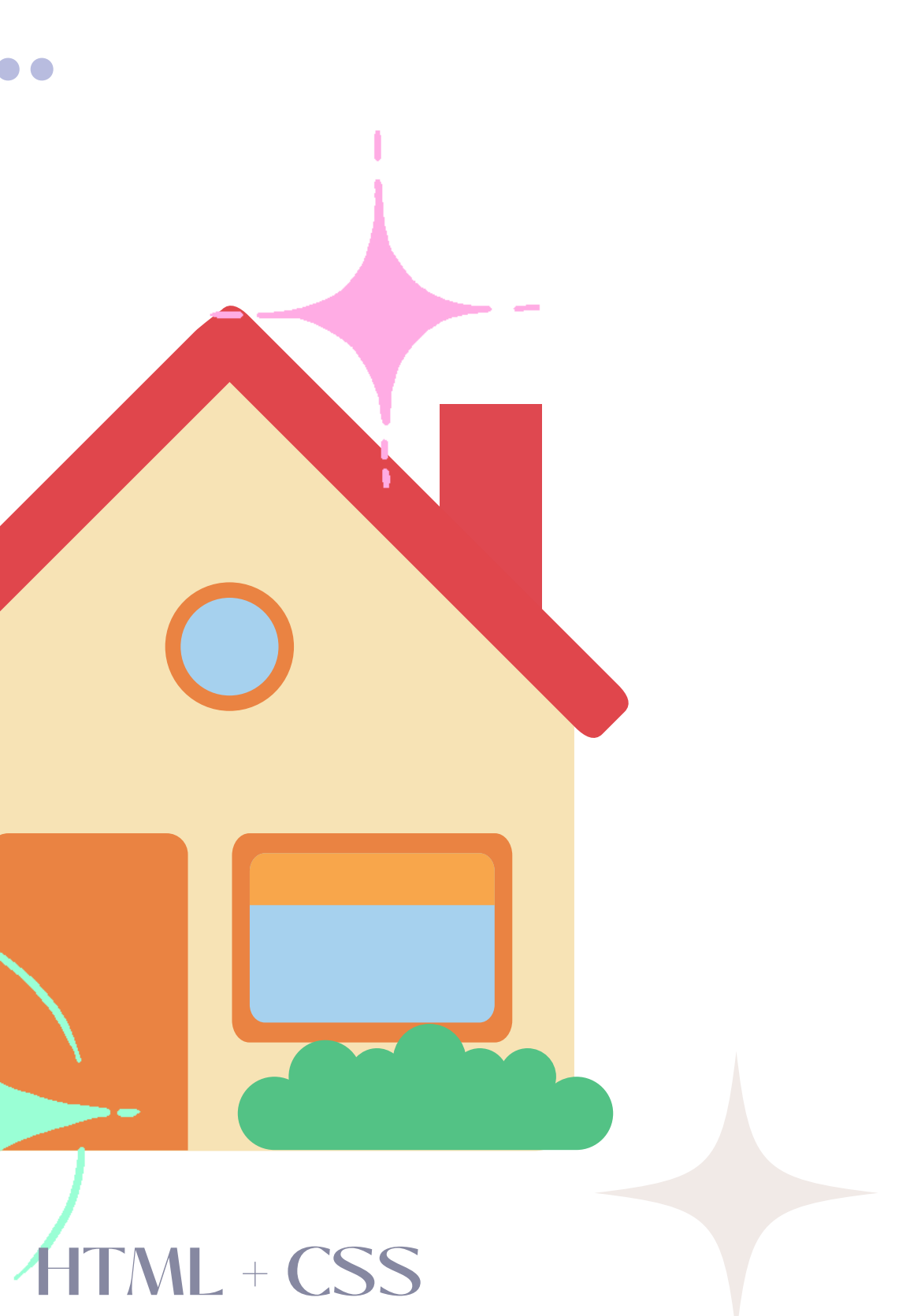

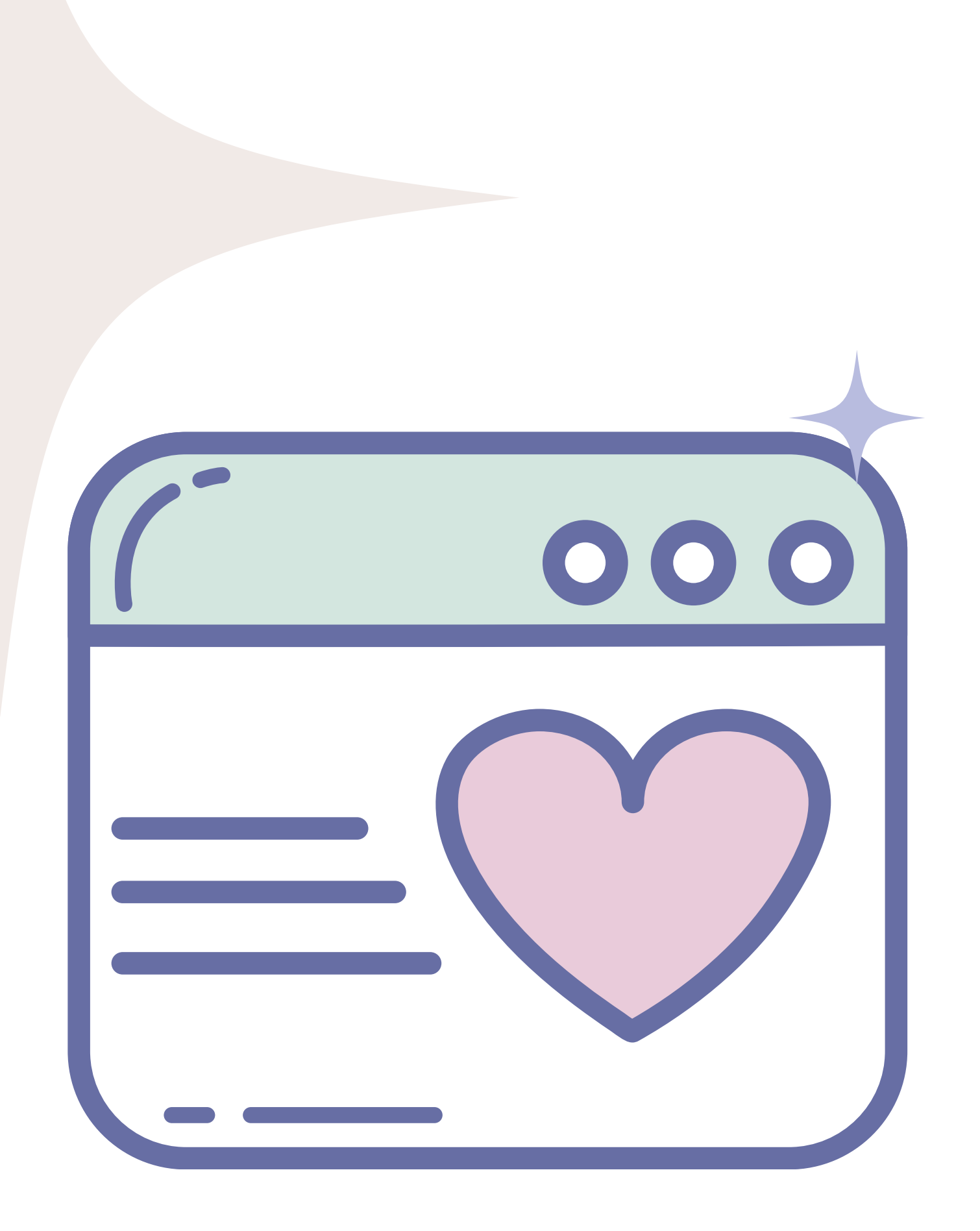

## Principaispropriedades

Para **estilizar ou formatar** nosso **CSS**.

### HTML utilizamos as **propriedades de**

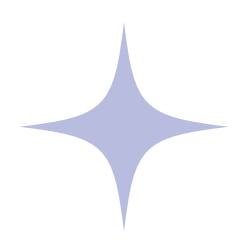

A seguir vamos conhece-las no âmbito de e-mail marketing.

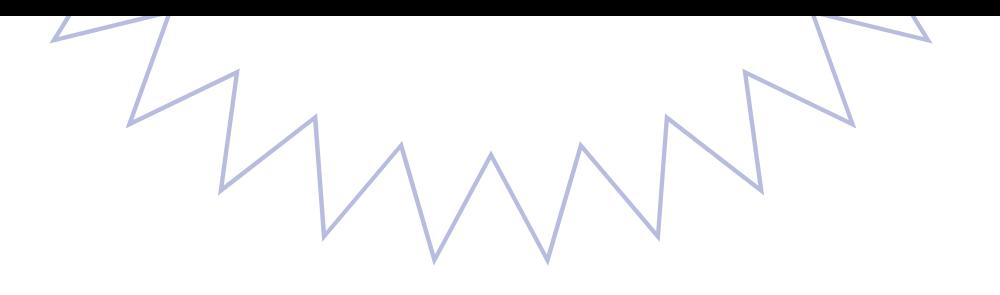

## Principais Propriedades

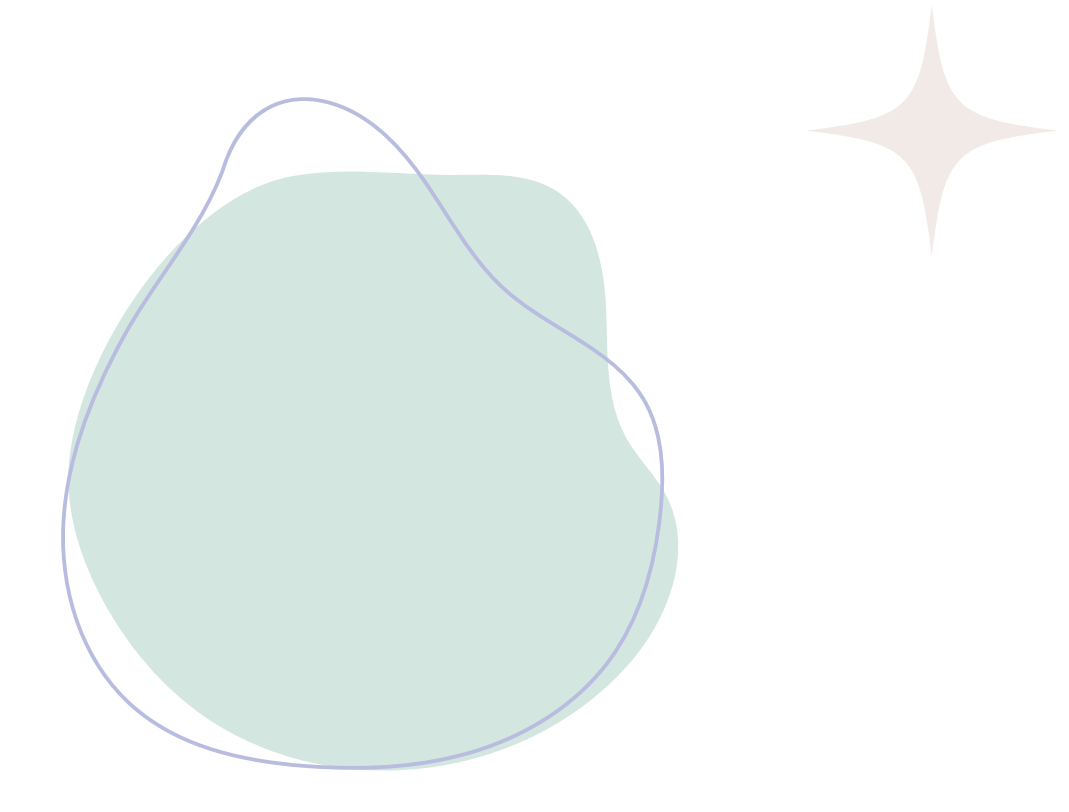

#### FONTE

- **font** Propriedade geral para formatar a fonte.
- **font-family** Propriedade específica da família da fonte.
- **font-size** Propriedade específica do tamanho da fonte
- **text-decoration** Propriedade para decorar texto.
- **text-tranform** Propriedade para transformar texto.

#### FUNDO E COR

**color** - Define a cor do elemento.

- 
- **background** Propriedade geral de background.
- **background-color** Propriedade específica da cor do
- **background-image** Propriedade específica da cor

fundo.

imagem de fundo.

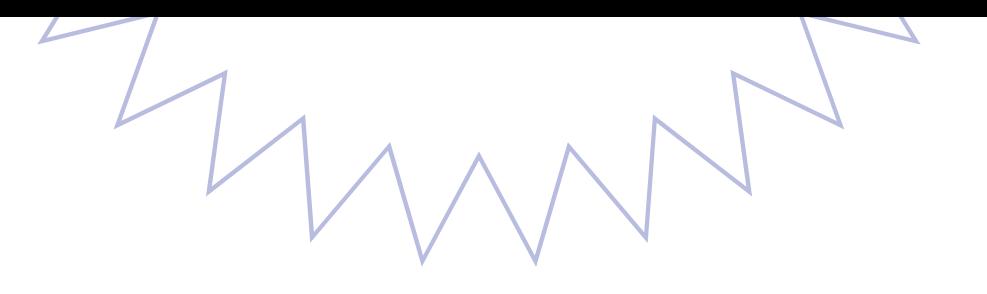

## Principais Propriedades

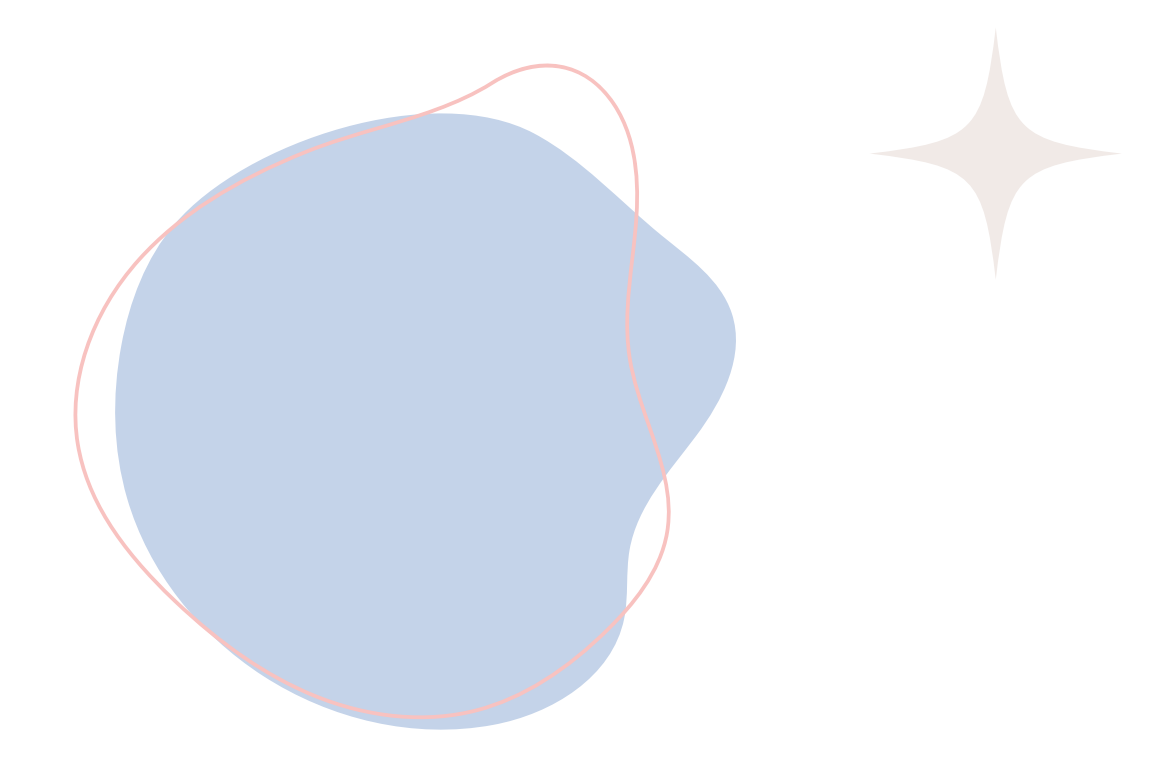

#### ESPAÇAMENTOS E TAMANHO

- 
- 
- 
- 

**padding** - Define o espaçamento interno.

**margin** - Define o espaçamento externo.

**width** – Define a largura do elemento.

**height** – Define a altura do elemento.

# Principais Propriedades

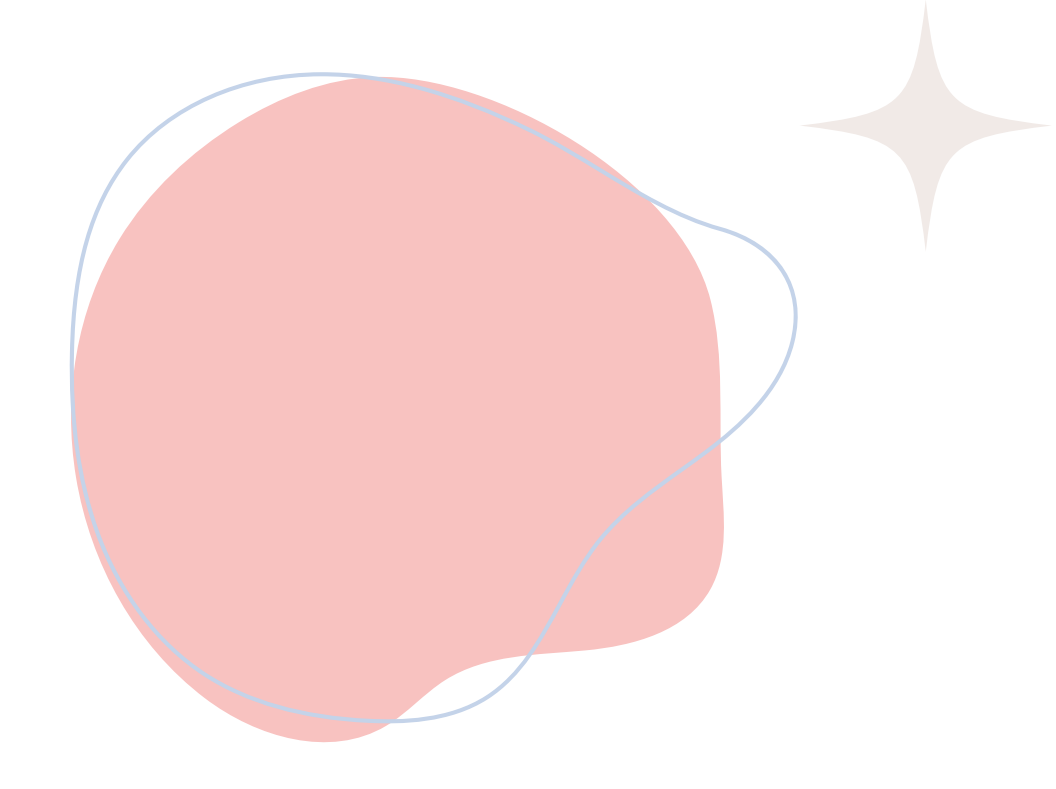

### Teoria

### Prática

# Obrigada!

 $M_{\frac{1}{2}}$ 

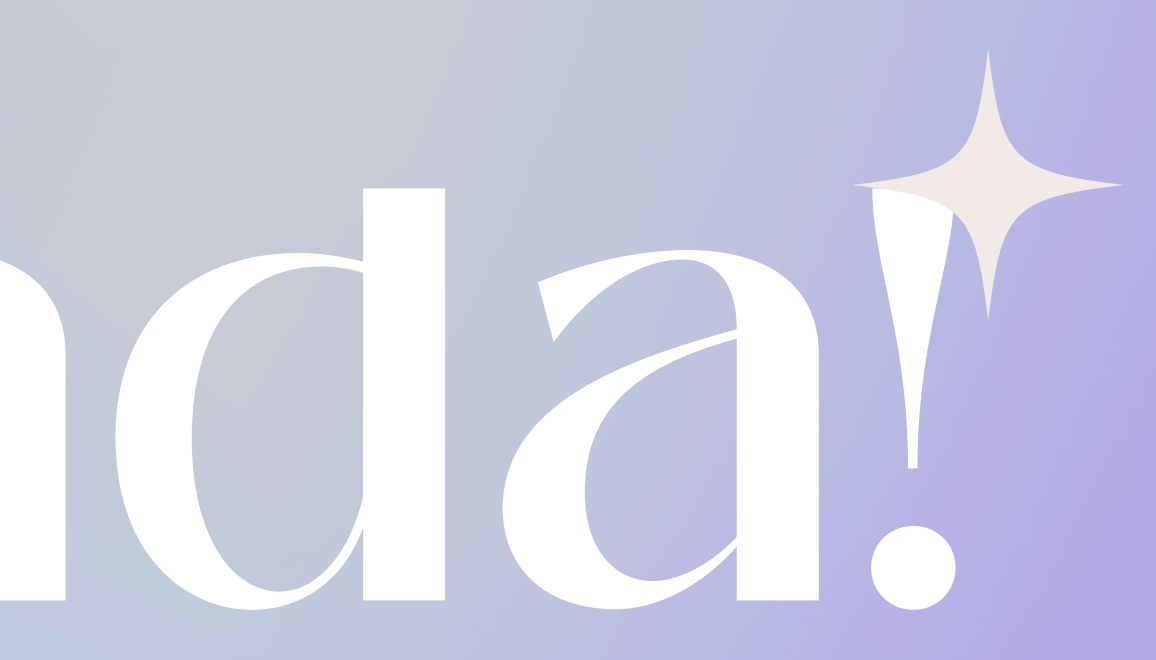

### Cláudia Barreto